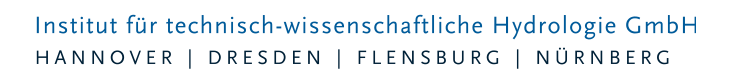

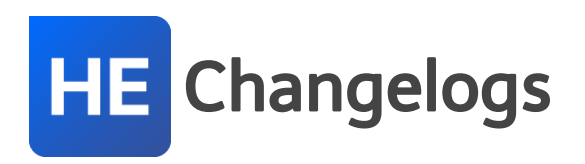

# **HYSTEM-EXTRAN Version 7.9**

# 25.10.2018 – Die Verbesserungen von HYSTEM-EXTRAN 7.9.6 werden nachfolgend beschrieben:

# **#59749 Bilanzierung an Auslassschächten**

Der externe Zufluss bei Auslassschächten mit Außenwasserstand wird nicht richtig bilanziert, wenn an der zuführenden Haltung Flächen angeschlossen sind. Dieses Problem wurde behoben.

### **#59803 Modellübersicht für Sammelgruppe**

Im HE-Editor zeigt die Modellübersicht die statistischen Angaben. Die Angaben lassen sich durch Auswahl einer Gruppe auf die Gruppe einschränken. Die Modellübersicht funktioniert jetzt auch für Sammelgruppen.

### **#59810 Falsche Werte bei "Qt Einzeleinleiter" in Tabelle Haltung**

Bei Haltungen wird der Wert des Feldes "Qt Einzeleinleiter" unter bestimmten Umständen bei Änderungen der Einzeleinleiter-Parameter nicht aktualisiert. Dies wurde behoben. Da dieses Feld rein informativ ist, hat dies keine Auswirkungen auf die Simulationsergebnisse.

### **#59814 Modellvergleich**

Der Modellvergleich vergleicht jetzt auch wieder Einzeleinleiter, H-Regler und Q-Regler.

### **#60375 HE-Viewer Tabellen filtern**

Die Performance beim Filtern von Tabellen im HE-Viewer wurde verbessert.

### **#60440 Einfärben von Einstau**

Im HE-Viewer werden jetzt nur noch Schächte als eingestaut eingefärbt, die auch simuliert worden sind. Nicht simuliert werden z.B. Schächte mit dem Planungsstatus "Außer Betrieb (keine Sim.)".

### **#60576 Absturz beim Filtern in den Otter/Königer-Ergebnissen**

Im HE-Viewer ist das Filtern in den Tabellen "Quelle Maximalwert Transportelemente" und "Quelle Maximalwerte Schächte" der Otter/Königer-Auswertung wieder möglich.

### **#60333 LANGZEIT: Wiederkehrzeiten nach KOSTRA-Statistik**

Bei der LANGZEIT-Seriensimulation wurden im LANGZEIT-Parametersatz die Wiederkehrzeiten für bestimmte Regenereignisse nicht bestimmt, wenn bei der Auswahl der Regenereignisse der Typ "KOSTRAStatistik" eingestellt war. Dies wurde behoben.

### **#60210 Kanalnetz außerhalb des Regenrasters**

Befinden sich Teile eines Kanalnetzes außerhalb eines Regenrasters (Radarregen), kann für diesen Teil kein Regen ermittelt werden. Es erscheint eine Meldung.

### **#60185 Berichtsassistent: Seitenzahlen**

Beim Berichtsassistent kann jetzt eine beliebige Zahl als Nummer der ersten Seite gewählt werden.

Seite 1 von 5 • Stand: Dienstag, 16 Juli 2024 11:30:56

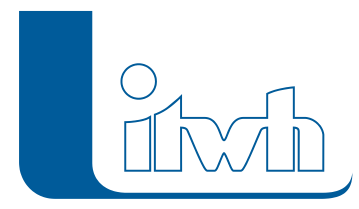

### **#59566 HYSTEM-EXTRAN 2D**

Der bisherige Löser (basierend auf dem Diffusionswellenansatz) berechnet unter Umständen zu niedrige Fließgeschwindigkeiten. Dieses Problem wurde mit einem neuen Berechnungsansatz basierend auf den vollständigen Flachwassergleichungen behoben.

# 18.07.2018 – Die Verbesserungen von HYSTEM-EXTRAN 7.9.5 werden nachfolgend beschrieben:

Dieser Patch behebt technische Probleme bei der Installation des vorhergehenden Patches.

# 12.07.2018 – Die Verbesserungen von HYSTEM-EXTRAN 7.9.4 werden nachfolgend beschrieben:

### **#55057 Installation im Silent Mode**

Dieser Patch kann wieder ohne Benutzeroberfläche installiert werden.

### **#58820, #59024, #54833 Einfärben**

Probleme im Dialog zum Festlegen der Einfärbungen wurden behoben.

### **#59007, #58739, #56383 ISYBAU-XML-Import**

Probleme beim Import von ISYBAU-XML wurden behoben.

### **#58702, #58746, #58500 Modellregen mit KOSTRA 2010R**

Es wurden Probleme beim Erstellen von Modellregen mit KOSTRA 2010R behoben.

### **#57796, #57859 Fehlende Elemente beim Netzimport**

Beim Netzimport von HYSTEM-Parametern ging die Regenschreiber-Regenreihen-Zuordnung verloren. Beim Netzimport von EXTRAN-Parametern fehlten die Elemente der Ganglinienausgabe sowie die Berichtsganglinien. Dies wurde behoben.

### **#57432 Netzimport von Gruppen**

Beim Import von Gruppen wurden auch Gruppenelemente importiert, die nicht im Kanalnetz vorhanden sind. Jetzt enthalten die importierten Gruppen nur noch Elemente aus dem Kanalnetz.

### **#57669, #57706 Längsschnitt**

Es gab Probleme beim Längsschnitt mit Schächten ohne Koordinaten. Weiterhin wurde der Längsschnitt bei Wasserständen oberhalb der Geländeoberkante falsch skaliert. Dies wurde behoben.

# **#59291 Messdaten für Außenwasserstände**

Es gab Probleme, wenn die Messdaten für Außenwasserstände keine Daten für den Simulationszeitraum enthalten. Hierzu wird jetzt eine Warnung ausgegeben.

### **#54824, #58555 Animation im HE-Viewer**

Probleme bei der Animation von Ergebnissen im HE-Viewer wurden behoben.

### **#57531 Assistent Kanalvolumen**

Der Assistent Kanalnetzvolumen berechnet das Kanalvolumen optional für Gruppen. Wenn eine Kante, nicht aber der angeschlossene Knoten, zu der betrachteten Gruppe gehört, wird dies jetzt bei der Volumenberechnung berücksichtigt.

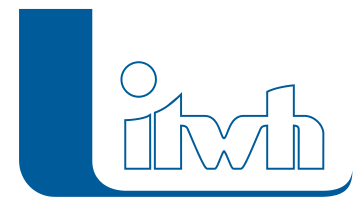

# **#54603 Flächenbilanzierung im Bericht**

Im Bericht wird jetzt auch die "Fläche ohne Abfluss" ausgegeben.

# **#56168 Oberflächenwelle im HE-Viewer anzeigen**

Wenn in der Schachtbezeichnung oder im Regenschreiber bestimmte Sonderzeichen enthalten waren, konnte die Oberflächenwelle bzw. die Regenreihe nicht im HE-Viewer angezeigt werden. Dies wurde behoben.

# **#57762 Fehler bei Stammdatenbericht aus Ergebnisdatenbank**

Probleme beim Anzeigen des Stammdatenberichts aus der Ergebnisdatenbank wurden behoben.

# **#59341 Netzimport aus HYSTEM-EXTRAN 6**

Beim Import von Doppeltrapezprofilen aus HYSTEM-EXTRAN 6-Datenbanken wurde die Profilhöhe falsch bestimmt. Dies wurde behoben.

# **#59279 LANGZEIT: Zeitraum bei Regenrastern**

Beim Verwenden von Regenrastern wurde ein falscher Niederschlagszeitraum ermittelt. Dies wurde behoben.

# **#58498 LANGZEIT: KOSTRA-DWD 2010R Wiederkehrzeitprofile**

Es wurden die Wiederkehrzeitprofile für KOSTRA-DWD 2010R ergänzt.

# **#56421, #56431 LANGZEIT: Fehlerbehandlung**

Die Fehlerbehandlung bei LANGZEIT wurde verbessert.

# Die Versionsnummer 7.9.3 wurde aus produktstrategischen Gründen übersprungen.

# 25.10.2017 – Die Verbesserungen von HYSTEM-EXTRAN 7.9.2 werden nachfolgend beschrieben

# **#53847 Kostra 2010R**

Der DWD hat die KOSTRA 2010-Daten überarbeitet. Wir haben HYSTEM-EXTRAN so angepasst, dass die überarbeiteten KOSTRA-Daten für die Erzeugung von Regenereignissen, für die Ereignistrennung in LANGZEIT und in ZEBEV verwendet werden können.

# **#53973 Regenraster im HDF5-Format einlesen**

Regenraster können jetzt auch im effizienteren HDF5-Format eingelesen werden. Dieses Format wird z.B. von NVIS-Server verwendet, um aufbereitete Regenradardaten als Regenraster zu speichern.

# **#53504 Schreibzugriffe auf Ergebnisdatenbank vor Simulationsstart prüfen**

Auf mehrfachen Kundenwunsch wird jetzt vor dem Start der Simulation geprüft, ob die Ergebnisdatenbank geöffnet ist. Wenn die Ergebnisdatenbank geöffnet ist, wird die Simulation abgebrochen.

# **#31735 Hinzufügen von Elementen zu Gruppen vereinfacht**

Ein Element lässt sich jetzt direkt im Elementdialog zu einer Gruppe zuordnen. Dazu wählt man im Elementdialog in der Tabelle "Gruppen" die gewünschte Gruppe aus. Ein Element wird aus einer Gruppe entfernt, indem im Elementdialog in der Tabelle "Gruppen" die Gruppe markiert und die

Seite 3 von 5 • Stand: Dienstag, 16 Juli 2024 11:30:56

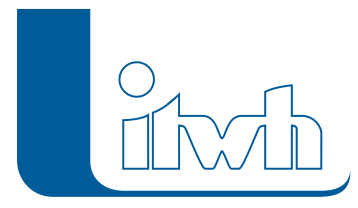

"ENTF"-Taste gedrückt wird. Der bisherige Workflow mit der "aktiven Gruppe" entfällt.

# **#53733 Berichtsthema: Außengebiete**

Bei den HYSTEM-Berichtsthemen waren Außengebiete doppelt vertreten. Die beiden Berichtsthemen wurden zu einem Thema zusammengefasst.

### **#53517 Berichtsthema: Flächen**

Bei Modelldatenbanken und Ergebnisdatenbanken ist das Berichtsthema "Flächen" ergänzt worden. Hier werden die Flächen sortiert nach der zugeordneten Haltung aufgelistet.

### **#54011 Berichte: Flächen ohne Abfluss**

Im EXTRAN-Ergebnisbericht und im Bericht EXTRAN-Stammdaten fehlen bisher die Flächen ohne Abfluss. Diese wurden ergänzt.

### **#30495 Warnung bei zu vielen parallelen Haltungen**

Mit dem Feld "Anzahl" im Dialog "Haltungen" kann man die Anzahl der parallelen Haltungen festlegen. Es wird jetzt eine Warnmeldung ausgegeben, wenn diese Anzahl zu hoch gewählt wird, weil die Berechnung dann ungenauer werden kann.

# **#52415 Regeln mit TIMEOPEN und TIMECLOSED**

Bei den Regeln wurden die Schlüsselwörter TIMEOPEN und TIMECLOSED ergänzt. Diese Schlüsselwörter geben den Zeitraum an, die ein Sonderbauwerk wie z.B. ein Schieber geöffnet bzw. geschlossen ist.

### **#52005 Export von Ergebnissen nach ISYBAU-XML**

Beim Export nach ISYBAU-XML wurden die Ergebnisse der Speicherschächte ergänzt.

### **#54796 Export von Teilnetzen**

Probleme beim Export von Teilnetzen aus einer Gruppe wurden behoben.

# **#54416 Netzimport: Sammelgruppen**

Beim Netzimport wurden die Sammelgruppen ergänzt.

# **#53800 Bauwerke: Befestigte und unbefestigte Fläche**

Bei Bauwerken wird jetzt die Größe der befestigten und der unbefestigten Flächen mit Abfluss bei einem Regenereignis ausgegeben.

# **#53525, #53503 Kommandozeilenwerkzeuge: HE-Import und HE-Export**

Das Kommandozeilenwerkzeug HE-Export erweitert, so dass jetzt auch die Möglichkeit besteht, den Ergebnisvergleich sowie die statistische Auswertung zu automatisieren. Das neue

Kommandowerkzeug HE-Import importiert ausgewählte Formate in eine neue oder in eine bestehende Modelldatenbank.

# **#53502 FOG: Absturz beim Export wegen Leerzeichen am Ende von Elementnamen**

Bei der Namensvergabe sind Leerzeichen am Ende von Elementnamen nicht mehr zulässig, weil dies zu Abstürzen beim Zusam-menspiel zwischen FOG und HYSTEM-EXTRAN geführt hat.

# **#53991 Falsches max. Überstauvolumen bei Speicherschächten im HE-Viewer**

Bei Speicherschächten wurde ein falsches max. Überstauvolumen ausgegeben. Dies wurde berichtigt.

# **#54358 HE2D: Zeitschrittausgabe Fließgeschwindigkeit**

Es ist jetzt auch möglich, die Zeitschrittausgabe der 2D-Fließgeschwindigkeiten im Dialog "Extran 2D Parametersatz" zu aktivieren.

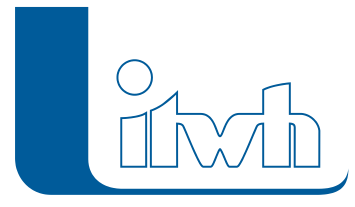

### **#52455 Hoher Volumenfehler bei Trockenwetterdatei und Auslass mit Außenwasserstand**

Wenn die Simulation mit einer Trockenwetterdatei als Anfangszustand gestartet wird und im Kanalnetz Auslässe mit Außenwas-serständen vorhanden sind, wurden hohe Volumenfehler berechnet. Dies wurde berichtigt.

### **#53881 NaN für Anfangs- und Restvolumen sowie TW-Volumenfehler**

In Kanalnetzen mit Q-Reglern kam es zu Berechnungsfehler, der NaN-Werte in der Bilanz verursacht hat. Dies wurde behoben.

### **#50396 Einzeleinleiter: Schmutzfrachteinleitung I**

Bei Einzeleinleitern hat die Schmutzfrachteinleitung in einen Kanal der Kanalart "Regenwasser" nicht funktioniert. Dies wurde behoben.

### **#54148 Einzeleinleiter: Schmutzfrachteinleitung II**

Wenn mehrere Einzeleinleiter einer Haltung zugewiesen sind und es mehr als einen Stoff gibt, konnte es zu einer fehlerhaften Berechnung der Konzentrationen kommen. Dies wurde berichtigt.

#### **#53946 Wehr: Verfahrgeschwindigkeit**

Wird ein Wehr durch eine Regel verfahren, wurde keine Verfahrgeschwindigkeit berücksichtigt. Dies wurde behoben.

#### **#53482, #53483 Performance bei Gruppen**

Die Performance beim Import von Gruppen und beim Anzeigen sowie Sortieren der Tabellensicht "Gruppen" wurde verbessert.

#### **#52434, #52435 Datenbankdateien der Version 7.2**

Probleme beim Laden und Speichern von alten Modell- oder Ergebnisdatenbankdateien der Version 7.2 oder früher wurden behoben.

#### **54396 LANGZEIT: Auswertung Ergebnisdatenbanken der Version 7.8**

Probleme beim Auswerten von alten Ergebnisdatenbanken der Version 7.8 oder früher wurden behoben.

**#53849 LANGZEIT: Statt Regenraster wird Regenschreiber angezeigt.** Bei der Ereignistrennung von Regenrasterdaten wird fälschlicherweise angezeigt, dass der HYSTEM-Parametersatz mit

Regenraster einen Regenschreiber enthält. Dies wurde berichtigt.

### **#52447, #53813 LANGZEIT: Berichte für die Auswertung nach AHA und DWA**

Es wurden die Berichte "Ergebnisse Überstau AHA", "Ergebnisse Überstau DWA" und "Ergebnisse Nachrechnung" entsprechend der Regelwerke von AHA und DWA eingefügt bzw. angepasst.